## **1850 x 1250 mm** Keilrahmenbilder 180 x 120 **1800 x 1200 mm**

Dateigröße: Endformat:

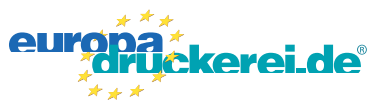

## **Druckdatenvorgaben von europadruckerei.de**

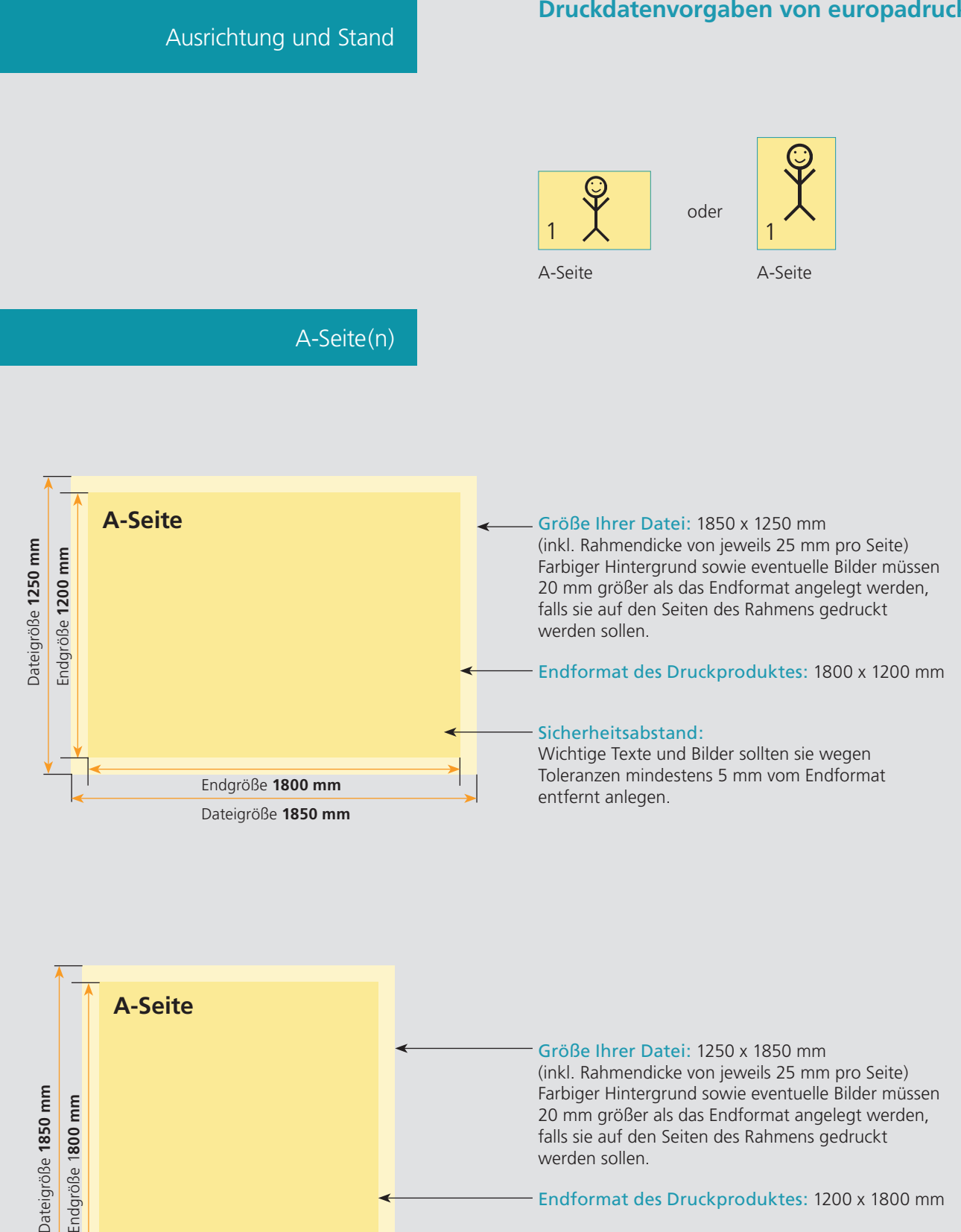

Endgröße 1800 mm Endgröße 1**800 mm** werden sollen. Endformat des Druckproduktes: 1200 x 1800 mm Sicherheitsabstand: Wichtige Texte und Bilder sollten sie wegen Toleranzen mindestens 5 mm vom Endformat entfernt anlegen. Endgröße **1200 mm**

Dateigröße **1250 mm**

## Nutzen Sie unsere Druckerei App

e de la provincia de la construcción de la construcción de la construcción de la construcción de la construcció<br>La construcción de la construcción de la construcción de la construcción de la construcción de la construcción

Ξ

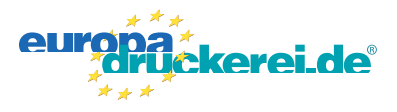

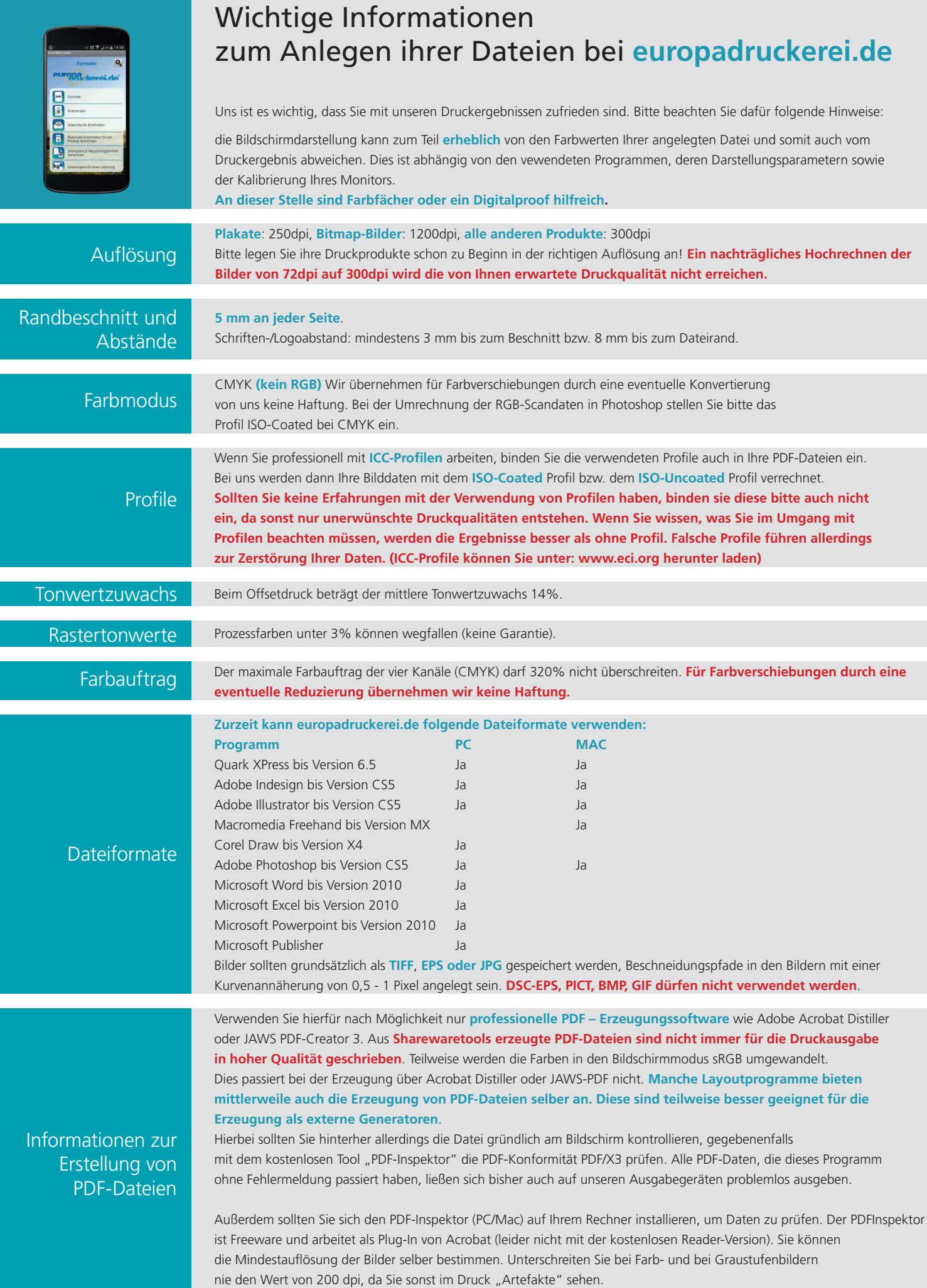